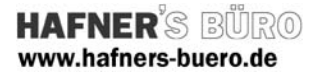

#### 2008 - Oktober

# Fenster – Lamellen - Lüftung

Kategorie: Fenster

Positionierungseigenschaften: über den Befehl "Fenster"

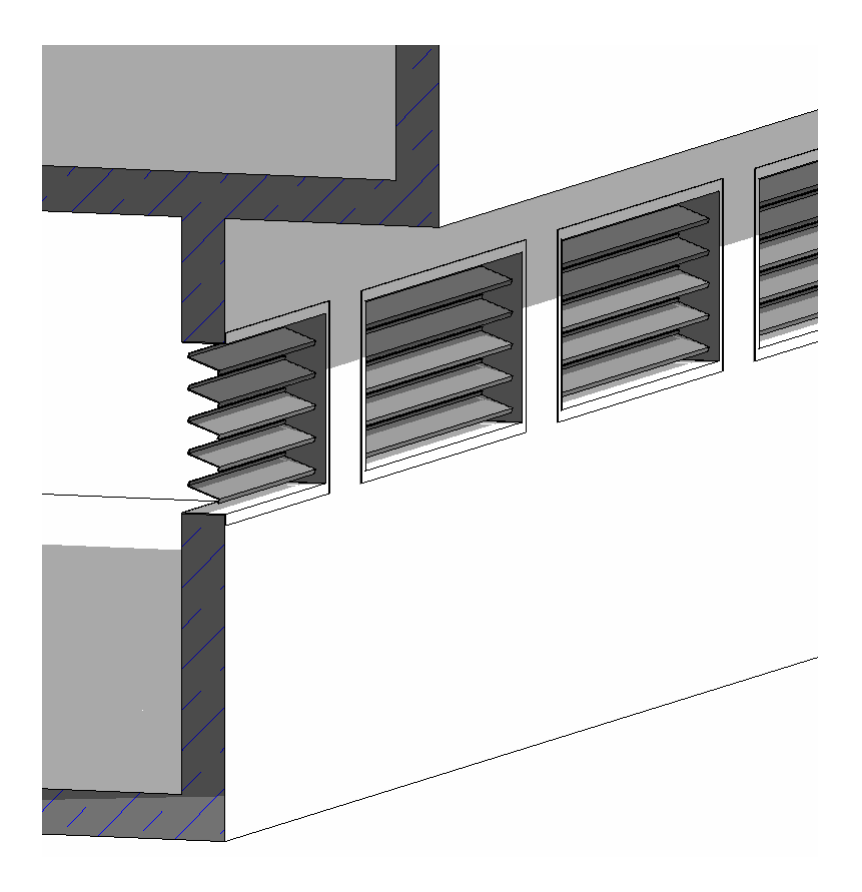

Das Fenster mit Lüftungslamellen wird wie ein Standardfenster in die Wand eingefügt und positioniert.

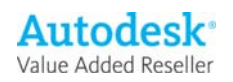

## Elementeigenschaften + Exemplarparameter

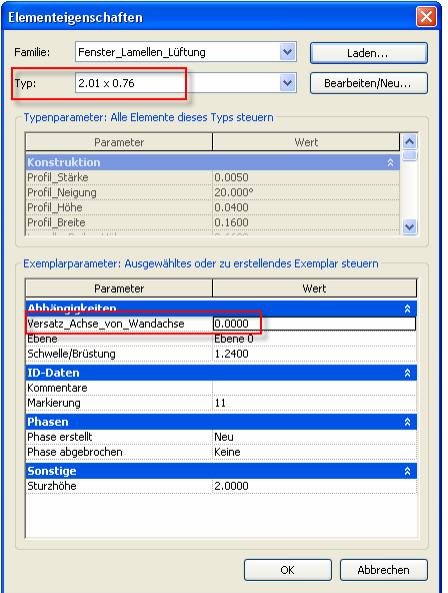

Über die Exemplarparameter bzw. die Elementeigenschaften wird der gewünschte Typ ausgewählt. Bei Bedarf können weitere Typen definiert werden.

Die Exemplarparameter verstehen sich analog zu den bekannten Parametern der Fenster.

Über den Parameter Versatz\_Achse\_von\_Wandachse kann das Lamellenfenster zur Wandachse versetzt werden.

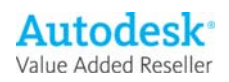

## Typeneigenschaften + Typenparameter

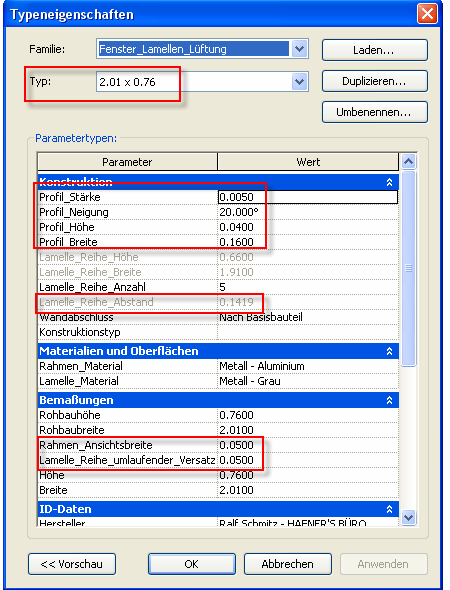

Über die Typenparameter werden alle Abmessungen des jeweiligen Typs gesteuert. Durch Duplizieren eines vorhandenen Typs können weitere Typen erstellt werden.

Die "Profil\_..." -Parameter steuern die Abmessungen des gereihten Lamellenelements (Z-Profil).

Der Parameter "Lamelle\_Reihe\_Anzahl" gibt die Anzahl der Lamellen an.

#### $\rightarrow$

Daraus resultiert der errechnete Kontrollwert "Lamelle\_Reihe\_Abstand", der den Abstand der Lamellen angibt.

Die Materialparameter definieren Material der Lamellen und des Rahmens.

Der Parameter "Lamelle\_Reihe\_umlaufender\_Versatz" steuert den Abstand der Lamelle zur Rohbaukante der Öffnung.

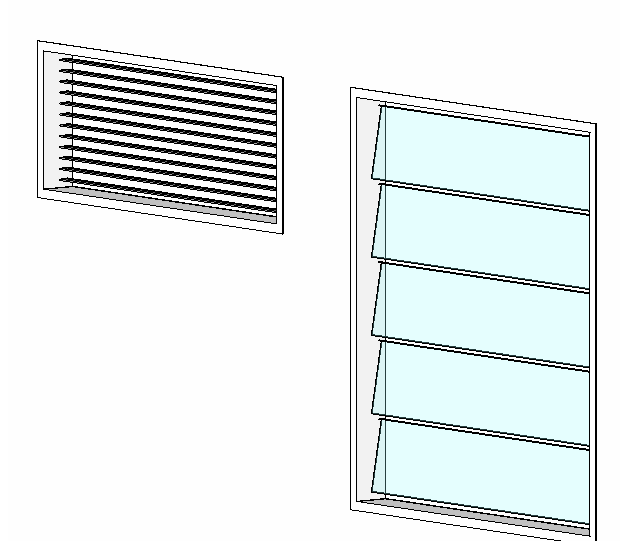

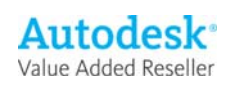